<span id="page-0-1"></span>**st\_matrix()** — Obtain and put Stata matrices

[Description](#page-0-0) [Syntax](#page-1-0) [Remarks and examples](#page-2-0) [Conformability](#page-2-1) [Diagnostics](#page-3-0) [Also see](#page-4-0)

## <span id="page-0-0"></span>**Description**

st matrix(*name*) returns the contents of Stata's matrix *name*, or it returns J(0,0,.) if the matrix does not exist.

st matrixrowstripe(*name*) returns the row stripe associated with the matrix *name*, or it returns J(0,2,"") if the matrix does not exist.

st matrixcolstripe(*name*) returns the column stripe associated with the matrix *name*, or it returns  $J(0, 2, \mathbf{'''})$  if the matrix does not exist.

st matrix(*name*, *X*) sets or resets the contents of the Stata matrix *name* to be *X*. If the matrix did not previously exist, a new matrix is created. If the matrix did exist, the new contents replace the old. Either way, the row and column stripes are also reset to contain " $r1$ ", " $r2$ ", ..., and "c1",  $"c2", \ldots$ .

st\_matrix(*name*, X) deletes the Stata matrix *name* when X is  $0 \times 0$ : st\_matrix(*name*, J(0,0,.)) deletes Stata matrix *name* or does nothing if *name* does not exist.

st matrixrowstripe(*name*, *s*) and st matrixcolstripe(*name*, *s*) change the contents to be *s* of the row and column stripe associated with the already existing Stata matrix *name*. In either case, *s* must be  $n \times 2$ , where  $n =$  the number of rows (columns) of the underlying matrix.

st matrixrowstripe(*name*, *s*) and st matrixcolstripe(*name*, *s*) reset the row and column stripe to be "r1", "r2", ..., and "c1", "c2", ..., when *s* is  $0 \times 2$  (that is,  $J(0, 2, ...)$ ).

st replacematrix(*name*, *X*) resets the contents of the Stata matrix *name* to be *X*. The existing Stata matrix must have the same number of rows and columns as *X*. The row stripes and column stripes remain unchanged.

st matrix(*name*, *X*, *hcat*) and st matrix hcat(*name*) are used to set and query the *hcat* corresponding to a Stata  $e()$  or  $r()$  matrix. They are also rarely used. See [R] [Stored results](https://www.stata.com/manuals/rstoredresults.pdf#rStoredresults) and [P] [return](https://www.stata.com/manuals/preturn.pdf#preturn) for more information.

# <span id="page-1-0"></span>**Syntax**

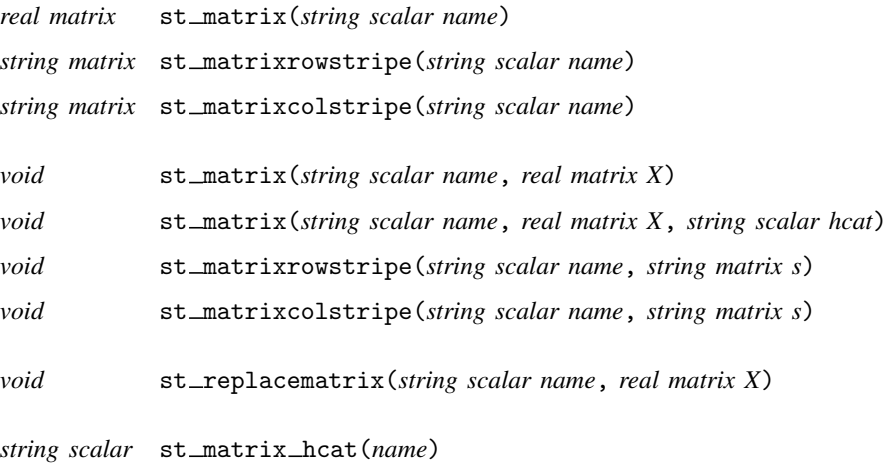

### where

- 1. All functions allow *name* to be
	- a. global matrix name such as "mymatrix",
	- b.  $r()$  matrix such as " $r(Z)$ ", or
	- c.  $e()$  matrix such as " $e(V)$ ".
- 2. st matrix(*name*) returns the contents of the specified Stata matrix. It returns J(0,0,.) if the matrix does not exist.
- 3. st matrix(*name*, *X*) sets or resets the contents of the specified Stata matrix. Row and column stripes are set to the default  $r1$ ,  $r2$ , ..., and c1, c2, ...
- 4. st\_replacematrix(*name*, X) is an alternative way to replace existing Stata matrices. The number of rows and columns of *X* must match the Stata matrix being replaced, and in return, the row and column stripes are not replaced.
- 5. st matrix(*name*, *X*) deletes the specified Stata matrix if *value*==J(0,0,.) (if value is  $0 \times 0$ ).
- 6. Neither  $st_matrix()$  nor  $st\_replacementrix()$  can be used to set, replace, or delete special Stata e() matrices e(b), e(V), or e(Cns). Only Stata commands ereturn post and ereturn repost can be used to set these special matrices; see [P] [ereturn](https://www.stata.com/manuals/pereturn.pdf#pereturn). Also see [M-5] stata() for executing Stata commands from Mata.
- 7. st matrix(*name*, *X*, *hcat*) sets or resets the specified Stata matrix and sets the hidden or historical status when setting a Stata e() or r() matrix. Allowed *hcat* values are "visible", "hidden", "historical", and a string scalar release number such as "10", "10.1", or any string release number matching "*#* - *#* - . - *#* - *#* ". See [P] [return](https://www.stata.com/manuals/preturn.pdf#preturn) for a description of hidden and historical stored results.
- 8. st matrix hcat(*name*) returns the *hcat* associated with a Stata e() or r() matrix.

9. st\_matrixrowstripe() and st\_matrixcolstripe() allow querying and resetting the row and column stripes of existing or previously created Stata matrices.

### <span id="page-2-0"></span>**Remarks and examples status statistic** *status* **examples statistic** *statistic**statistic m*

### **Processing Stata's row and column stripes**

Both row stripes and column stripes are presented in the same way: each row of *s* represents the *eq*:*op*.*name* associated with a row or column of the underlying matrix. The first column records *eq*, and the second column records *op*.*name*. For instance, given the following Stata matrix

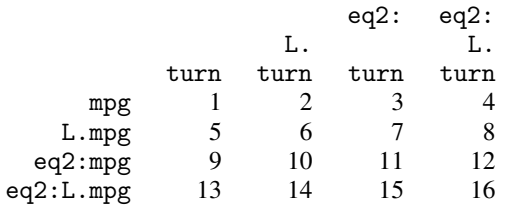

st matrixrowstripe (*name*) returns the  $4 \times 2$  string matrix

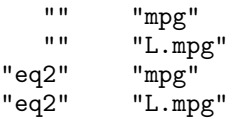

and st matrixcolstripe(*name*) returns

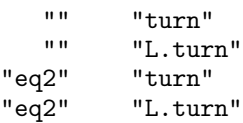

# <span id="page-2-1"></span>**Conformability**

st matrix(*name*): *name*: 1 × 1 *result:*  $m \times n$  (0  $\times$  0 if not found) st matrixrowstripe(*name*): *name*:  $1 \times 1$ *result:*  $m \times 2 \quad (0 \times 2 \text{ if not found})$ st matrixcolstripe(*name*): *name*:  $1 \times 1$ *result*:  $n \times 2 \quad (0 \times 2 \text{ if not found})$ st matrix(*name*, *X*): *name*:  $1 \times 1$ *X*:  $r \times c$  (0  $\times$  0 means delete) *result*: *void*

```
st matrix(name, X, hcat):
          name: 1 × 1
              X: r \times chcat: 1 × 1
          result: void
st matrixrowstripe(name, s):
          name: 1 \times 1<br>\cdot \cdot \cdot \cdot \cdot \cdot \cdot 7
              s: r \times 2 (0 × 2 means default "r1", "r2", ...)
          result: void
st matrixcolstripe(name, s):
          name: 1 \times 1s: c \times 2 \quad (0 \times 2 \text{ means default "c1", "c2", ...)}result: void
st_replacematrix(name, X):
          name: 1 \times 1X: m \times n (0 \times 0 means delete)
          result: void
st_matrix_hcat(name):<br>
name: 1 \times 1name:
          result: 1 \times 1
```
# <span id="page-3-0"></span>**Diagnostics**

st matrix(*name*), st matrixrowstripe(*name*), and st matrixcolstripe(*name*) abort with error if *name* is malformed. Also,

- 1. st matrix(*name*) returns J(0,0,.) if Stata matrix *name* does not exist.
- 2. st matrixrowstripe(*name*) and st matrixcolstripe(*name*) return J(0,2,"") if Stata matrix *name* does not exist. There is no possibility that matrix *name* might exist and not have row and column stripes.

st matrix(*name*, *X*), st matrixrowstripe(*name*, *s*), and st matrixcolstripe(*name*, *s*) abort with error if *name* is malformed. Also,

- 1. st matrixrowstripe(*name*, *s*) aborts with error if rows(*s*) is not equal to the number of rows of Stata matrix *name* and  $rows(s)$ !=0, or if  $cols(s)$ !=2.
- 2. st matrixcolstripe (*name*,  $s$ ) aborts with error if  $\text{cols}(s)$  is not equal to the number of columns of Stata matrix *name* and  $\text{cols}(s)! = 0$ , or if  $\text{cols}(s)! = 2$ .

st\_replacematrix(*name*, X) aborts with error if Stata matrix *name* does not have the same number of rows and columns as  $X$ .  $st$  replacematrix() also aborts with error if Stata matrix *name* does not exist and  $X!=J(0,0,.)$ ; st\_replacematrix() does nothing if the matrix does not exist and  $X == J(0,0,.)$ . st\_replacematrix() aborts with error if *name* is malformed.

st matrix(*name*, *X*, *hcat*) aborts with error if *hcat* is not an allowed value.

st matrix hcat(*name*) returns "visible" when *name* is not a Stata e() or r() matrix and returns "" when *name* is an e() or r() value that does not exist.

# <span id="page-4-0"></span>**Also see**

- $[M-5]$  st\_global() Obtain strings from and put strings into global macros
- [M-5]  $st\_rclear()$  Clear  $r($  ),  $e($  ), or  $s()$
- [M-4] **[Stata](https://www.stata.com/manuals/m-4stata.pdf#m-4Stata)** Stata interface functions

Stata, Stata Press, and Mata are registered trademarks of StataCorp LLC. Stata and Stata Press are registered trademarks with the World Intellectual Property Organization of the United Nations. StataNow and NetCourseNow are trademarks of StataCorp LLC. Other brand and product names are registered trademarks or trademarks of their respective companies. Copyright  $\odot$  1985–2023 StataCorp LLC, College Station, TX, USA. All rights reserved.

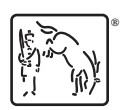

For suggested citations, see the FAQ on [citing Stata documentation](https://www.stata.com/support/faqs/resources/citing-software-documentation-faqs/).